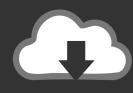

## DOWNLOAD

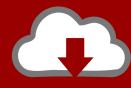

## DOWNLOAD

PowerMill 2010 Scaricare Attivatore 64 Bits IT

**ERROR GETTING IMAGES-1** 

PowerMill 2010 Scaricare Attivatore 64 Bits IT

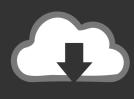

## **DOWNLOAD**

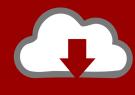

DOWNLOAD

link download Delcam PowerMill 2010 RC1 32bit 64bit full crack. Delcam ... Projects containing drilling toolpaths now load a bit more quickly.. System requirements for Autodesk Inventor 2010 products ... Windows® Vista<sup>TM</sup> (SP1) (32-bit or 64- bit): Home Basic, Home ... If it is not already installed, you can download it from http://www.adobe.com/products/flashplayer/ .... This is a complete offline installer and a separate configuration for Delcam PowerMILL 2010. This would be compatible with the 32 and 64 bit ... a3e0dd23eb

2/2